**Team Members** • Kyle Barber • Danny Carlos • Daniel Lane • Cassie Roby • Sara Steele **Sponsor** • Vinayak Hegde **Instructor** • Shayne McConomy **Faculty Advisor** • Neda Yaghoobian

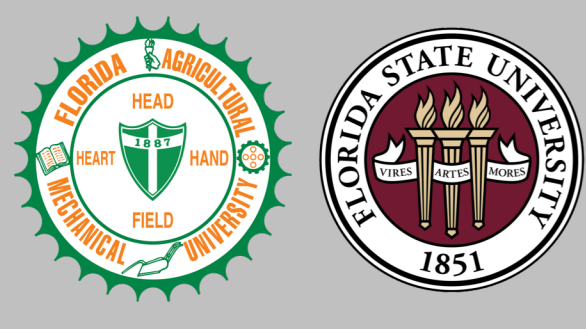

# Smart Integration of Climate Chamber Operation

## FAMU-FSU College of Engineering

Team 508

# Acknowledgements

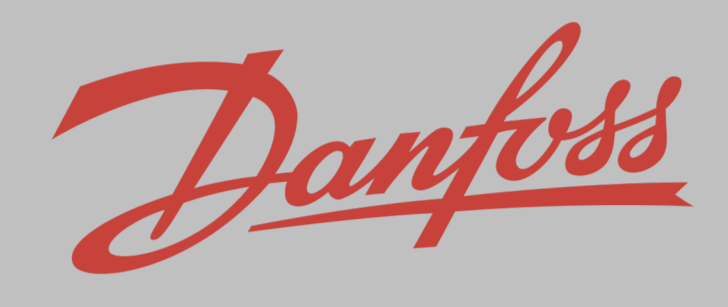

Team 508 would like to give a special thanks to Dr. Shayne McConomy for preparing and guiding us throughout the design process. In addition a big thanks to Vinayak Hegde and Danfoss, our sponsor, for giving us the opportunity to be apart of this great project. Lastly we would like to recognize and express our gratitude to Dr. Neda Yaghoobian, our advisor, for her technical support and advisement.

## Future Work

### Prototype

- Finalize Bill of Materials with Sponsor
- Finalize designs and dimensions
- Create Proposal
	- Communicate with data logger and chamber manufactures for connection instructions

## Camera Design

- Program microcomputer for prototype
- Perform initial testing

# Network Diagram

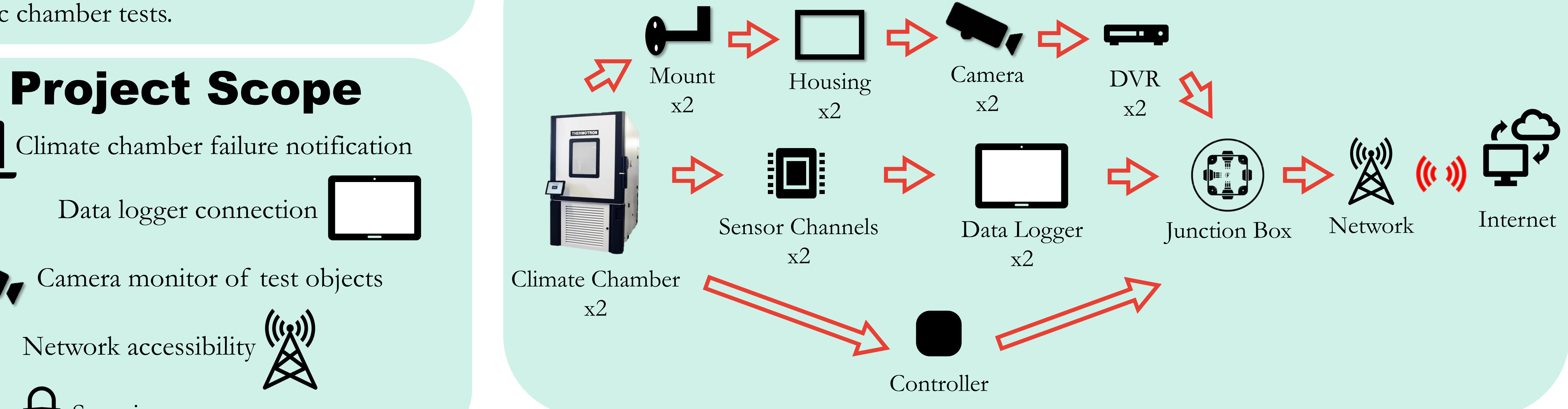

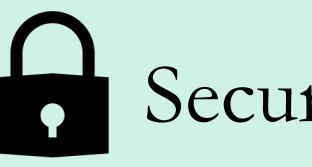

Security

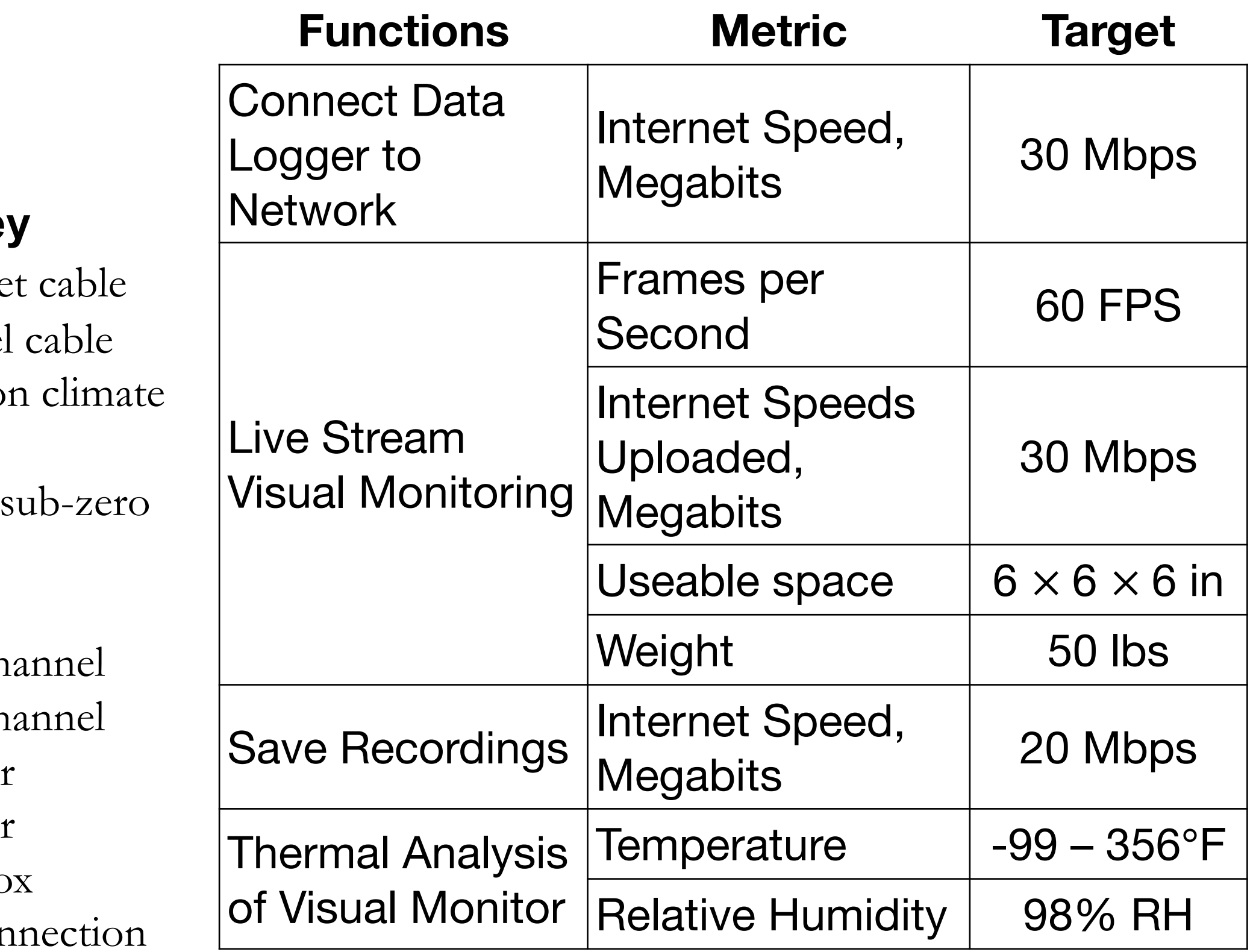

Climate chamber failure notification

Data logger connection

![](_page_0_Picture_15.jpeg)

Camera monitor of test objects

Network accessibility

![](_page_0_Picture_18.jpeg)

![](_page_0_Picture_12.jpeg)

![](_page_0_Picture_5.jpeg)

The current climate chamber data collection requires an operator to walk to the test site. There is no digital observation or chamber failure notification.

# Objective

![](_page_0_Picture_8.jpeg)

![](_page_0_Picture_9.jpeg)

To design a smart integration network and an observation system with remote accessibility for climatic chamber tests.

## **Key**

- $\blacksquare$  Etherne
- Channel 1. Thermatro
- chamber
- 2. Cincinnati
- 3. DVR
- 4. DVR
- 5. Thermal ch
- 6. Thermal ch
- 7. Data logger
- 8. Data logger
- 9. Junction bo
- 10. Server con

# Prototype Design

**1**

**3**

![](_page_0_Picture_29.jpeg)